# Programming Languages 2012: Functional Programming: ML

(Based on [Sethi 1996] and [Leroy et al. 2012; OCaml])

#### Yih-Kuen Tsay

#### 1 Functions on Lists

#### Lists

- Lists are the original data structure of functional programming, just as arrays are that of imperative programming.
- A list in ML is a sequence of zero or more elements of the same type, enclosed by a pair of brackets [ and ] and separated by ;. So, [1;2;3] is a list of integers.
- [] denotes the empty list.
- Structure:
  - A list is either empty (i.e., equals []),
  - or it has the form a :: y, where element a is the head of the list, and the sublist y is the tail of the list.
  - For example,  $[1;2;3] \equiv 1 :: [2;3] \equiv 1 :: 2 :: [3] \equiv 1 :: 2 :: 3 :: [ ].$

#### Operations on Lists

• OCaml provides the following basic functions (operations) on lists:

| Function | Description                          |
|----------|--------------------------------------|
| =        | equality test, particularly with []  |
| ::       | infix list constructor (read "cons") |
| List.hd  | return the head                      |
| List.tl  | return the tail                      |

• OCaml also provides the following functions (which could have been left for the user to define):

| Function    | Description                  |
|-------------|------------------------------|
| @           | append/concatenate two lists |
| List.rev    | reverse the list             |
| List.length | count the number of elements |
| List.nth    | return the $n$ th element    |

#### User-Defined Functions on Lists

• Most functions on lists consider the elements of a list one by one and behave as follows:

```
let rec f x =
if "list x is empty" then ...
else "something involving head/tail of x and f"
```

• A function like f is said to be *linear recursive* if f appears only once on the right side of =. For example,

let rec 
$$length \ x = if \ x = [\ ]$$
 then  $0$   
else  $1 + length \ (List.tl \ x)$ 

#### **Precedence of Operations**

The usual levels of precedence (from high to low):

```
function application
**
  * / *. /. mod
+ - +. -.
::
@ ^
< <= = != <> >= >
```

#### Append

We may define a function that behaves the same way as @.

```
let rec append x z =
if x = [] then z
else List.hd x :: append (List.tl x) z
append [2; 3; 4] [1] \equiv [2; 3; 4; 1]
```

#### Append in Action

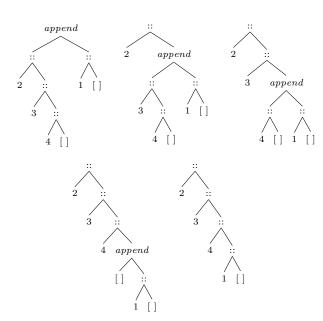

#### Reverse

We may also define a function that behaves the same way as List.rev.

$$\begin{array}{l} \textbf{let rec} \ reverse \ x \ z = \\ \textbf{if} \ x = [\ ] \ \textbf{then} \ z \\ \textbf{else} \ reverse \ (\textit{List.tl} \ x) \ (\textit{List.hd} \ x :: z) \end{array}$$

reverse [2; 3; 4]  $[1] \equiv [4; 3; 2; 1]$ 

let rev x = reverse x []

$$rev [1; 2; 3; 4] \equiv [4; 3; 2; 1]$$

#### Reverse in Action

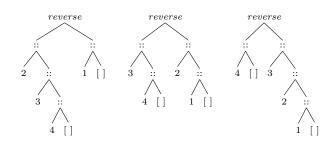

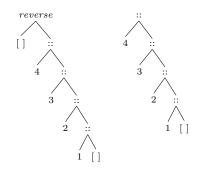

# 2 Pattern Matching

#### Patterns and Cases

• Observe that

$$\begin{array}{ccc} length \; [\;] & \equiv & 0 \\ length \; (a::y) & \equiv & 1 + length \; y \end{array}$$

• We may define *length* according to the patterns of the input as follows.

let rec length 
$$x =$$
  
match  $x$  with  
 $[\ ] \rightarrow 0$   
 $|\ a :: y \rightarrow 1 + length y$ 

• Alternatively,

let rec 
$$length =$$
function []  $\rightarrow 0$  |  $a :: y \rightarrow 1 + length y$ 

This construct of **function** permits exactly one formal parameter.

#### Patterns and Cases (cont.)

• Similarly,

let rec append 
$$x$$
  $z =$ 
match  $x$  with
$$[\ ] \rightarrow z$$

$$|\ a :: y \rightarrow a :: append \ y \ z$$
let rec reverse  $x$   $z =$ 
match  $x$  with
$$[\ ] \rightarrow z$$

$$|\ a :: y \rightarrow reverse \ y \ (a :: z)$$

• Patterns on tuples can be expressed more com- Accumulate a Result pactly.

```
let first (x, y) = x
let second(x, y) = y
```

#### Patterns and Cases (cont.)

- As we have seen, patterns and cases lead to more readable code.
- An underscore denotes a "don't-care" pattern.

```
let first (x, ) = x
```

• The same formal parameter may not be used more than once in a pattern. So, the pair (a, a :: y) is not a legal pattern.

# Map and Reduce: Functions as First-Class Values

#### **Applying Functions Across List Elements**

- A filter is a function that copies a list, making useful changes to the elements as they are copied.
- The simplest one is *copy*:

```
# let rec copy x =
    match x with
      [] -> []
    | a::y -> a::(copy y);;
val copy : 'a list -> 'a list = <fun>
```

#### Applying Functions Across List Elements (cont.)

• Below is a filter function for squaring each list

```
# let square n = n * n;
val square : int -> int = <fun>
# let rec copysq x =
   match x with
      [] -> []
    | a::y -> square a :: copysq y;;
val copysq : int list -> int list = <fun>
```

• We will study a function called map, which is a tool for building a filter out of an input function.

• Below is a function for computing the sum of a list of integers:

```
# let rec sum_all = function
      [] -> 0
    | a::y -> a + sum_all y;;
val sum all : int list -> int = <fun>
```

• And, below is a function for computing the product of a list of integers:

```
# let rec product_all = function
      [] -> 1
    | a::y -> a * product_all y;;
val product_all : int list -> int = <fun>
```

• We will study a function called *reduce*, which is a generalization of such accumulation functions.

#### Map and Reduce

let rec map f x =

• Below are the very useful map and reduce:

```
\mathbf{match}\ x\ \mathbf{with}
      [\ ] \to [\ ]
   a:: y \to (f \ a):: map \ f \ y
let rec reduce f x v =
   match x with
      [\ ] \rightarrow v
   a:: y \to f \ a \ (reduce \ f \ y \ v)
```

- Both functions are "higher-order" functions, as they take another function as an input.
- They are supported in OCaml as List.map and List.fold\_right.

#### The Utility of Map

• Suppose we have now defined map:

```
# let rec map f x =
    match x with
      [] -> []
    | a::y -> (f a) :: (map f y);;
val map : ('a -> 'b) -> 'a list ->
'b list = <fun>
```

• And, also the following functions:

```
# let square n = n * n;;
val square : int -> int = <fun>
# let first (x,y) = x;;
val first : 'a * 'b -> 'a = <fun>
# let second (x,y) = y;;
val second : 'a * 'b -> 'b = <fun>
```

#### The Utility of Map (cont.)

Using map to apply a function to each list element:

• In OCaml, List.map may be used instead.

#### The Utility of Reducton

```
# let rec reduce f x v =
    match x with
       [] -> v
       | a::y -> f a (reduce f y v);;
val reduce : ('a -> 'b -> 'b) -> 'a list
-> 'b -> 'b = <fun>
# let add x n = String.length x + n;;
val add : string -> int -> int = <fun>
# let mult x n = String.length x * n;;
val mult : string -> int -> int = <fun>
# reduce add ["1"; "23"; "456"] 0;;
- : int = 6
# reduce mult ["1"; "23"; "456"] 1;;
- : int = 6
```

In OCaml, List.fold\_right may be used instead.

#### **Anonymous Functions**

An anonymous function, a function without a name, has the form

```
fun \langle formal\text{-}parameter \rangle \rightarrow \langle body \rangle
```

#### Examples:

# 4 Type Inference

#### Type Inference

Wherever possible, ML infers types without help from the user.

```
# 3.0 * 4;;
Characters 0-3:
    3.0 * 4;;
    ^^^
Error: This expression has type float but
an expression was expected of type int
# 3.0 *. 4;;
Characters 7-8:
    3.0 *. 4;;

Error: This expression has type int but
an expression was expected of type float
# 3.0 *. 4.0;;
- : float = 12.
```

#### Type Inference (cont.)

```
# let add x y = x + y;;
val add : int -> int -> int = <fun>
# let add x y = x +. y;;
val add : float -> float -> float = <fun>
```

#### Parametric Polymorphism

• A definition of the *identity* function:

```
# let id x = x;;
val id : 'a -> 'a = <fun>
```

- The leading quote in 'a identifies it as a type parameter.
- A *polymorphic* function can be applied to arguments of more than one type.
- Parametric polymorphism is a special kind of polymorphism in which type expressions are parameterized.

#### Parametric Polymorphism (cont.)

```
# [1; 2; 3];;
- : int list = [1; 2; 3]
# ["one"; "two"; "three"];;
- : string list = ["one"; "two"; "three"]
```

```
# let rec len = function
        [] -> 0
        | a::y -> 1 + len y;;
val len : 'a list -> int = <fun>
# len ["one"; "two"; "three"];;
- : int = 3
# len [1; 2; 3];;
- : int = 3
```

# Parametric Polymorphism and Type Inference

```
# let rec sum x =
    match x with
    [] -> 0
    | a::y -> a + sum y;;
val sum : int list -> int = <fun>
# let rec sum = function
    [] -> 0.
    | a::y -> a +. sum y;;
val sum : float list -> float = <fun>
```

# 5 Types

#### **Types**

- Type declarations define types corresponding to data structures.
- Value Constructors

```
# type direction = North | South | East | West;;
type direction = North | South | East | West
```

This declaration introduces a basic type direction; the associated set of values is {North, South, East, West}.

• Parameterized Value Constructors

```
# type bitree = Leaf | Node of bitree*bitree;;
type bitree = Leaf | Node of bitree * bitree
```

A value of type bitree is either the constant Leaf or it is constructed by applying Node to a pair of values of type bitree.

#### Types (cont.)

```
Leaf

Node (Leaf, Leaf)

Node (Node (Leaf, Leaf), Leaf)

Node (Leaf, Node (Leaf, Leaf))
```

#### Operations on Constructed Values

```
# let rec leafcount = function
    Leaf -> 1
    | Node (1,r) -> leafcount 1 + leafcount r;;
val leafcount : bitree -> int = <fun>
# leafcount (Node (Node (Leaf, Leaf), Leaf));;
- : int = 3
# let isleaf = function
    Leaf -> true
    | Node _ -> false;;
val isleaf : bitree -> bool = <fun>
```

#### Operations on Constructed Values (cont.)

```
# let left = function
   Node (1,r) -> 1;;
Characters 11-39:
   .........function
   Node (1,r) -> 1..
Warning 8: this pattern-matching is not
exhaustive. Here is an example of a value
that is not matched:
Leaf
val left : bitree -> bitree = <fun>
# let right = function
   Node (1,r) -> r;;
```

### Operations on Constructed Values (cont.)

```
# let rec leafcount x =
   if isleaf x then 1
   else leafcount (left x) + leafcount (right x);;
```

```
val leafcount : bitree -> int = <fun>
# leafcount (Node (Node (Leaf, Leaf), Leaf));;
-: int =3
```

#### A Differentiation Function

```
let rec d x E =
  if "E is a constant" then 0
  else if "E is the variable x" then 1
  else if "E is another variable" then 0
  else if "E is the sum E_1 + E_2"
       then d x E_1 + d x E_2
  else if "E is the product E_1 * E_2"
       then (d \ x \ E_1) * E_2 + E_1 * (d \ x \ E_2)
```

#### A Differentiation Function (cont.)

```
type expr =
     Constant of int
   | Variable of string
   | Sum of expr*expr
   | Product of expr*expr
let zero = Constant 0
let one = Constant 1
let u = Variable "u"
let v = Variable "v"
  "(u + v) * 1"
                        is
                             represented
"Product (Sum (u,v), one)".
```

#### A Differentiation Function (cont.)

```
# let rec d x f =
    match x, f with
     _, Constant _ -> zero
   | Variable s, Variable t ->
       if s=t then one else zero
   | x, Sum (e1,e2) \rightarrow Sum ((d x e1), (d x e2))
   | x, Product (e1,e2) ->
     let term1 = Product ((d \times e1),e2) in
     let term2 = Product (e1,(d \times e2)) in
     Sum (term1,term2);;
```

#### Polymorphic Types

```
# type 'a nulist = Nil | Cons of 'a * ('a nulist);;
type 'a nulist = Nil | Cons of 'a * 'a nulist
# Nil;;
- : 'a nulist = Nil
# Cons (1, Cons (2, Nil));;
- : int nulist = Cons (1, Cons (2, Nil))
# Cons ("1", Cons ("2", Nil));;
- : string nulist = Cons ("1", Cons ("2", Nil))
```

# Exceptions

#### Exceptions

Exceptions are a mechanism for handling special cases or failures that occur during the execution of a program.

```
# List.hd [];;
Exception: Failure "hd".
# exception Nomatch;;
exception Nomatch
# let rec member a x =
    if x=[] then raise Nomatch
    else if a = List.hd x then x
    else member a (List.tl x);;
val member : 'a -> 'a list -> 'a list = <fun>
# member 3 [1;2;3;1;2;3];;
- : int list = [3; 1; 2; 3]
# member 4 [1;2;3;1;2;3];;
Exception: Nomatch.
```

#### **Exceptions with Arguments**

Exceptions may be attached with one or more val-

```
# exception Nomatch of string;;
exception Nomatch of string
# let rec member a x =
    if x=[] then raise (Nomatch "member")
    else if a = List.hd x then x
    else member a (List.tl x);;
val member : 'a -> 'a list -> 'a list = <fun>
# member 4 [1;2;3;1;2;3];;
Exception: Nomatch "member".
```

#### **Exception Handling**

Exceptions can be caught or handled by using the following syntax:

try  $\langle expr \rangle_1$  with  $\langle exception\text{-}name \rangle \rightarrow \langle expr \rangle_2$ 

```
# exception Oops;;
exception Oops
# exception Other;;
exception Other
# try (raise Oops) with Oops -> 0;;
-: int = 0
# try (raise Other) with Oops -> 0;;
Exception: Other.
```

#### Finding Exception Handlers

Exceptions are handled dynamically.

If f calls g, g calls h, and h raises an exception, then we look for handlers along the call chain h, g, f. The first handler along the chain catches the exception.

```
# exception Neg;;
exception Neg
# let s m n =
    if m >= n then m - n
    else raise Neg;;
val s : int -> int -> int = <fun>
# s 5 10;;
Exception: Neg.
```

#### Finding Exception Handlers (cont.)

```
# let subtract m n =
    try (s m n)
    with Neg -> 0;;
val subtract : int -> int -> int = <fun>
# subtract 5 10;;
- : int = 0
```

# 7 Little Quilt in ML

#### Little Quilt in ML

```
type texture = WTriangle | BTriangle
type direction = NE | SE | SW | NW

type square = texture * direction
type row = square list
type quilt = row list

let sqa = (WTriangle,NE)
let sqb = (BTriangle,NE)
let a = [[sqa]]
let b = [[sqb]]
```

# Little Quilt in ML (cont.)

```
exception Failed

let rec sew q1 q2 =
  match q1, q2 with
    [], [] -> []
    | 1::x, r::y -> (1 @ r) :: (sew x y)
    | _, _ -> raise Failed
```

#### The sew Operation in Action

```
[[(WTriangle,NE);(WTriangle,SW)];
[(BTriangle,SW);(WTriangle,NE)]]

sew

[[(WTriangle,NW);(BTriangle,SE)]]

[[(WTriangle,NE);(WTriangle,SE);(WTriangle,NW)];
[(BTriangle,SW);(WTriangle,NE);(WTriangle,NW)];
[(BTriangle,SW);(WTriangle,NE);(WTriangle,NW);(BTriangle,SE)]]
```

# Little Quilt in ML (cont.)

```
let clockwise = function
   NE -> SE
   | SE -> SW
   | SW -> NW
   | NW -> NE

let turnsq = function
   (tex,dir) -> (tex, clockwise dir)
```

#### Little Quilt in ML (cont.)

#### The turn Operation in Action

```
[[(WTriangle,NE);(WTriangle,NE);(WTriangle,NE)];
[(BTriangle,NE);(WTriangle,NE);(WTriangle,NE)];
[(BTriangle,NE);(BTriangle,NE);(WTriangle,NE)]]
List.map List.hd x =
[(WTriangle,NE);
(BTriangle,NE);
(BTriangle,NE)]
List.map (compose turnsq List.hd) x =
[(WTriangle,SE);
(BTriangle,SE);
(BTriangle,SE)]
List.rev (List.map (compose turnsq List.hd) x) =
[(BTriangle,SE);(BTriangle,SE);(WTriangle,SE)]
```

#### Little Quilt in ML (cont.)

```
let unturn q = turn (turn (turn q))
let pile q1 q2 =
  unturn (sew (turn q2) (turn q1))
```

#### Little Quilt in ML (cont.)

The unturn function could be made more efficient with the following auxiliary functions.

(tex,dir) -> (tex, counterclockwise dir)

```
let counterclockwise = function
    NE -> NW
    SE -> NE
    SW -> SE
    NW -> SW

let unturnsq = function
```

#### Displaying a Quilt

```
let encode = function
   (WTriangle,NE) -> "¬"
   (WTriangle,SE) -> "△"
   (WTriangle,SW) -> "▷"
   (WTriangle,NW) -> "▽"
   (BTriangle,NE) -> "¬"
   (BTriangle,SE) -> "¬"
   (BTriangle,SW) -> "¬"
   (BTriangle,SW) -> "¬"
```

#### Displaying a Quilt (cont.)

```
let cat r = List.fold_right (^) r ""
```

```
let showrow r =
  let encodings = List.map encode r in
  print_endline (cat encodings)
let show q = List.map showrow q
```

#### Example Quilt One

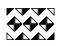

```
let slice =
  let aa = pile a (turn (turn a)) in
  let bb = pile (unturn b) (turn b) in
  let p = sew bb aa in
  let q = sew aa bb in
  pile p q

let quilt1 =
  let q = sew slice slice in
  sew q slice
```

#### Example Quilt Two

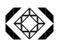

```
let quilt2 =
  let bb = pile (turn b) (unturn b) in
  let ba = pile (unturn b) (turn a) in
  let c_nw = sew bb ba in
  let c_ne = turn c_nw in
  let c_se = turn c_ne in
  let c_sw = turn c_se in
  let p = pile (turn a) (unturn a) in
  let q = pile (turn (turn a)) a in
  let top = sew (sew c_nw p) (sew q c_ne) in
  let bot = sew (sew c_sw q) (sew p c_se) in
  pile top bot
```

# 8 Some Imperative Constructs

#### Arrays

```
# [|1;2;3|];;
- : int array = [|1; 2; 3|]
# Array.make 10 0;;
- : int array = [|0; 0; 0; 0; 0; 0; 0; 0; 0]]
```

```
# let a = [|1;2;3|];;
                                              - : unit = ()
val a : int array = [|1; 2; 3|]
                                               # a;;
                                               -: int array = [|0; 1; 2; 3; 4; 5; 6; 7; 8; 9|]
# Array.get a 1;;
-: int = 2
# a.(1);;
-: int = 2
Arrays (cont.)
# let a = [|1;2;3|];;
val a : int array = [|1; 2; 3|]
# Array.set a 1 4;;
- : unit = ()
# a;;
- : int array = [|1; 4; 3|]
# a.(2) <- 5;;
- : unit = ()
# a;;
-: int array = [|1; 4; 5|]
References
# let i = ref 0;;
val i : int ref = {contents = 0}
# i;;
- : int ref = {contents = 0}
# !i;;
-: int = 0
# i := 1;;
- : unit = ()
# !i;;
-: int =1
# i := !i + 1;;
-: unit =()
# !i;;
-: int = 2
The While-Do Statement
# let a = Array.make 10 0;;
val a : int array = [|0; 0; 0; 0; 0; 0; 0; 0; 0]
# let i = ref 0;;
val i : int ref = {contents = 0}
# while !i <= 9 do
   (a.(!i) \leftarrow !i; i := !i + 1)
  done;;
```